## Block im Modellbreicht

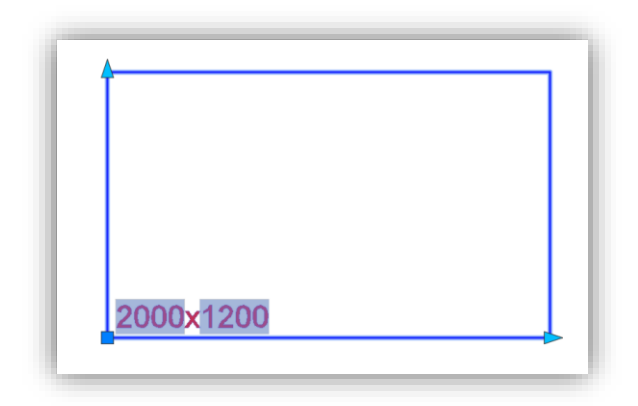

## Block im Blockeditor

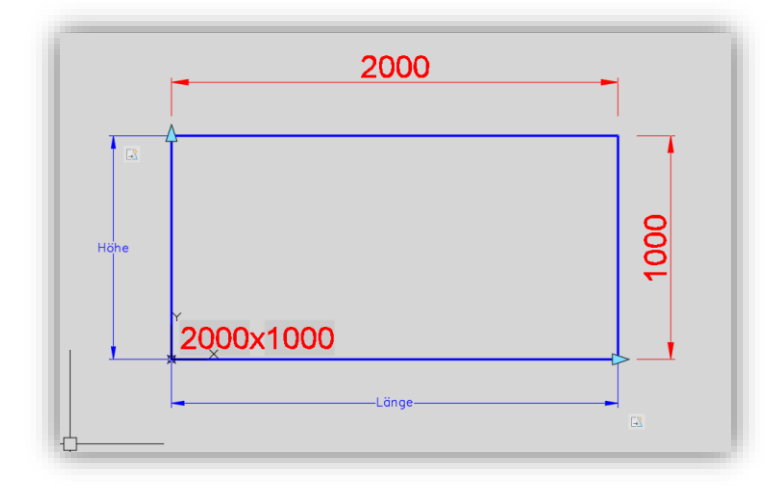

Schriftfeld im Blockeditor, Bemaßung liegt auf einem Layer der ausgeschaltet ist-

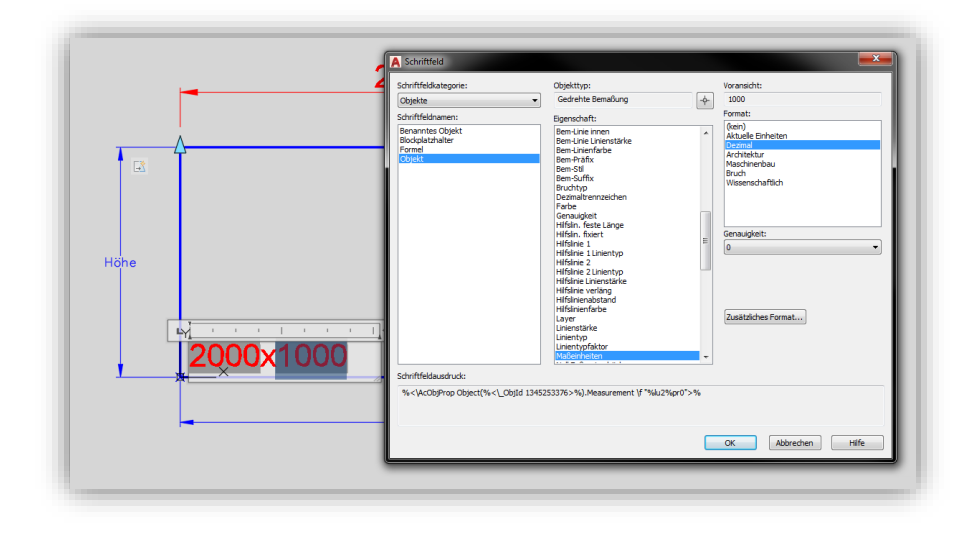